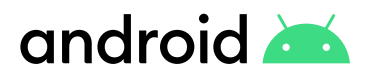

# **Android Enterprise Employee Adoption Kit**

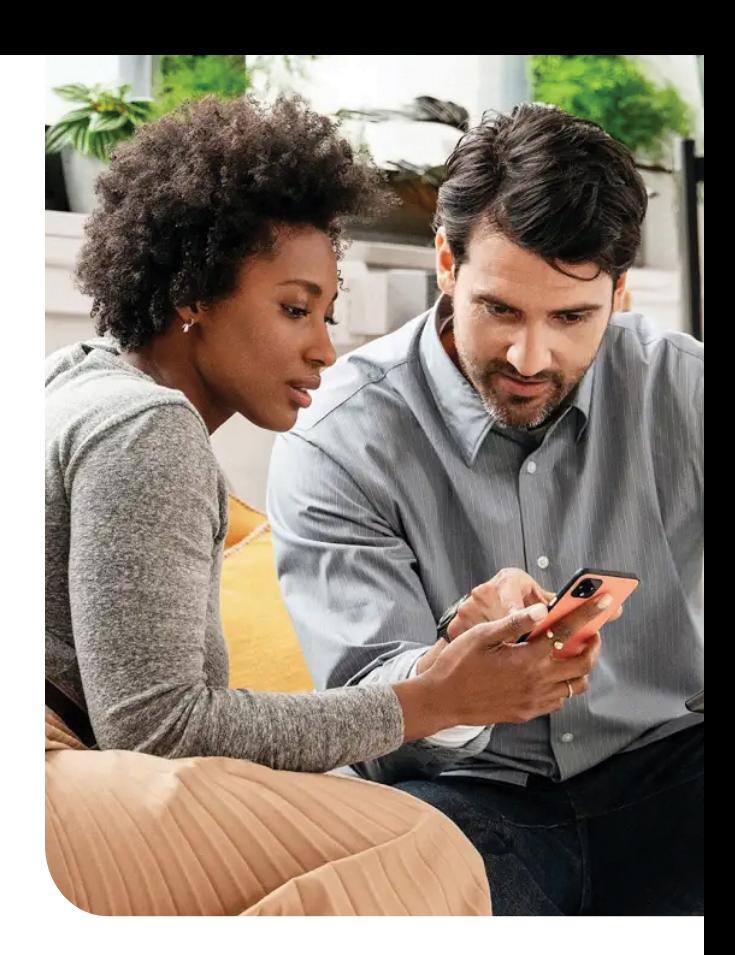

This guide is designed to help your IT team communicate the features and benefits of Android Enterprise to new users across your organization. Use the contents of the kit to accelerate deployment, increase user satisfaction, and enhance your communication plan.

### **Goals**

Get your employees ready for Android Enterprise

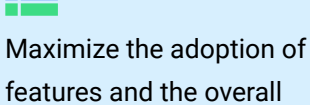

value of the platform

Provide materials to create effective communication plans

## **Adoption Kit Contents**

Email templates Office flyers

Demo scripts YouTube videos User adoption slides Tips and tricks

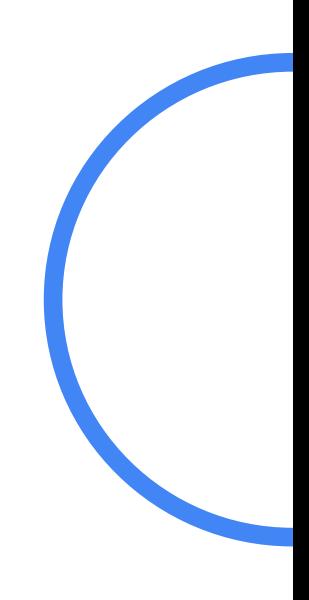

# **Sample Communication Plan**

#### **Email templates**

Start sending out emails at least two weeks before deployment to build anticipation amongst employees about the new devices. There are three email templates in this kit that will help to generate buzz in the lead-up to launch.

[Email 1 - A new mobile experience is coming](https://storage.googleapis.com/android-com/resources/enterprise/docs/Android_Enterprise_Work_Profile_Email_Template.docx) [Email 2 - Android Enterprise is here](https://storage.googleapis.com/android-com/resources/enterprise/docs/Android_Enterprise_Work_Profile_Email_Template_2.docx) [Email 3 - Connect your Android device today](https://storage.googleapis.com/android-com/resources/enterprise/docs/Android_Enterprise_Work_Profile_Email_Template_3.docx)

#### **Office flyers**

At the same time as the emails above, print and display flyers around the office to raise awareness of your upcoming launch. This kit contains flyers for work profile, fully managed, and fully managed with work profile deployment modes.

[Work profile](https://storage.googleapis.com/android-com/resources/enterprise/slides/Android_Enterprise_Work_Profile_Flyer.pptx) [Fully managed with a work profile](https://storage.googleapis.com/android-com/resources/enterprise/slides/Android_Enterprise_Fully_Managed_Work_Profile_Flyer.pptx) [Fully Managed](https://storage.googleapis.com/android-com/resources/enterprise/slides/Android_Enterprise_Fully_Managed_Flyer.pptx)

#### **E** Demo scripts

Set up a demo desk ahead of the launch to give new users a guided tour of Android Enterprise features before roll out. During the tour, you can walk them through any major changes to the user experience, too. Your demo desk could be internal or via your mobility partner, and could then become a help desk during the enrollment phase to support users as they get to know the platform.

Zero-touch enrollment and Work profile [digital](https://storage.googleapis.com/android-com/resources/enterprise/pdfs/Android_Enterprise_User_Adoption_Demo_Scripts_Digital.pdf) and [print](https://storage.googleapis.com/android-com/resources/enterprise/pdfs/Android_Enterprise_User_Adoption_Demo_Scripts_Print.pdf) files

#### **YouTube videos**

We've created several YouTube videos that clearly describe Android Enterprise features. You could embed these videos on your internal web pages, blogs, or other channels.

[Work profile](https://www.youtube.com/watch?v=AvfEJsL-A8g&feature=youtu.be) [Managed Google Play](https://www.youtube.com/watch?v=vH_pxaXw5zc&feature=youtu.be) [Zero-touch enrollment](https://www.youtube.com/watch?v=PcN7h0aVALc&feature=youtu.be

)

#### **Algebra** User adoption slides

Just ahead of launch, send one of these short slide decks to your users (there is one deck for each deployment mode). Each deck contains useful information about the benefits, features, and scope of device management once a device has enrolled into Android Enterprise. You can customize the decks as you see fit.

[Migrate from iOS](https://storage.googleapis.com/android-com/resources/enterprise/slides/Android_Enterprise_iOS_Migration_Slides.pptx) [Work Profile](https://storage.googleapis.com/android-com/resources/enterprise/slides/Android_Enterprise_Work_Profile_Slides.pptx) [Fully Managed with Work Profile](https://storage.googleapis.com/android-com/resources/enterprise/slides/Android_Enterprise_Fully_Managed_Work_Profile_Slides.pptx) [Fully Managed](https://storage.googleapis.com/android-com/resources/enterprise/slides/Android_Enterprise_Fully_Managed_Slides.pptx) [Zero-touch](https://storage.googleapis.com/android-com/resources/enterprise/slides/Android_Enterprise_Zero_Touch_Slides.pptx)

#### **Tips and tricks**

During and after deployment, it's a great idea to send regular tips and tricks to users. This way, they are aware of key features and will get the best user experience when using Android Enterprise. In this kit are some useful tips and tricks to get you started.

[Work Profile Tips](https://storage.googleapis.com/android-com/resources/enterprise/slides/Android_Enterprise_Work_Profile_Tips.pptx) [General Android OS productivity Tips](https://storage.googleapis.com/android-com/resources/enterprise/slides/Android_Enterprise_Productivity_Tips.pptx)

Android logo and custom typeface may not be used. User adoption kit material for internal organization use only. Unless expressly authorized by Google through written agreement, the

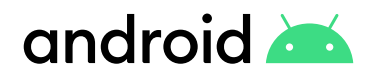

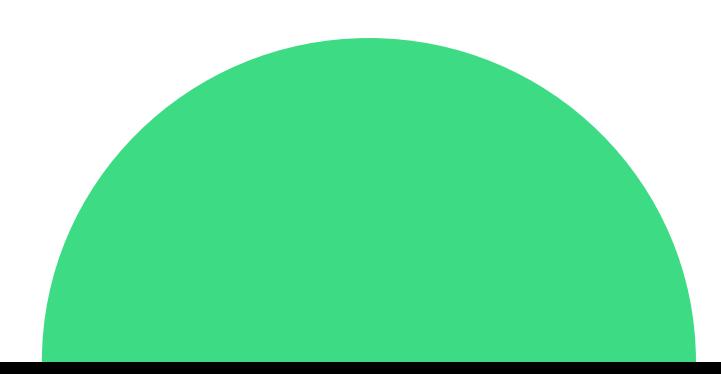